Bohner Ott Deusch Rosner

## **Mathematik für Berufsfachschulen Baden-Württemberg**

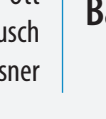

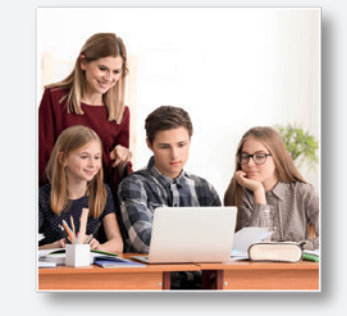

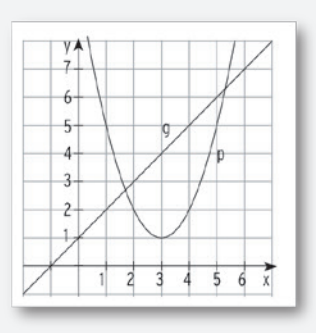

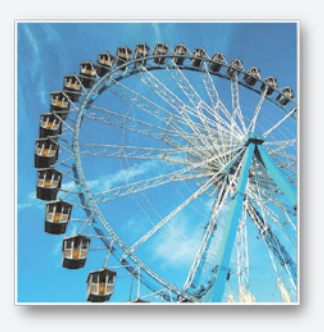

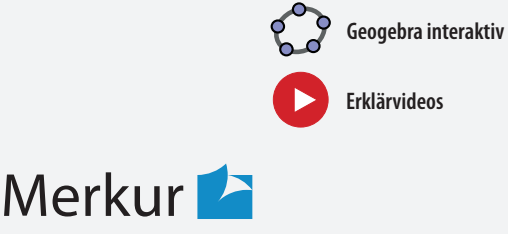

Verlag Rinteln

## Wirtschaftswissenschaftliche Bücherei für Schule und Praxis Begründet von Handelsschul-Direktor Dipl.-Hdl. Friedrich Hutkap †

Die Verfasser:

## **Kurt Bohner**

Lehrauftrag Mathematik am BS Wangen Studium der Mathematik und Physik an der Universität Konstanz

## **Roland Ott**

Studium der Mathematik an der Universität Tübingen

#### **Ronald Deusch**

Lehrauftrag Mathematik am BSZ Bietigheim-Bissingen Studium der Mathematik an der Universität Tübingen

#### **Stefan Rosner**

Lehrauftrag Mathematik an der Kaufmännischen Schule in Schwäbisch Hall Studium der Mathematik an der Universität Mannheim

Das Werk und seine Teile sind urheberrechtlich geschützt. Jede Nutzung in anderen als den gesetzlich zugelassenen Fällen bedarf der vorherigen schriftlichen Einwilligung des Verlages. Hinweis zu § 60a UrhG: Weder das Werk noch seine Teile dürfen ohne eine solche Einwilligung eingescannt und in ein Netzwerk eingestellt werden. Dies gilt auch für Intranets von Schulen und sonstigen Bildungseinrichtungen.

Fast alle in diesem Buch erwähnten Hard- und Softwarebezeichnungen sind eingetragene Warenzeichen.

\* \* \* \* \*

#### Bildnachweise

Umschlag: kleines Bild rechts oben: Africa Studio - stock.adobe.com kleines Bild rechts unten: kiwi1902 – Fotolia.com

Es war leider nicht möglich, alle Rechteinhaber ausfindig zu machen. Berechtigte Ansprüche werden selbstverständlich nach den üblichen Konditionen abgegolten.

4. Auflage 2019 © 2005 by MERKUR VERLAG RINTELN

Gesamtherstellung: MERKUR VERLAG RINTELN Hutkap GmbH & Co. KG, 31735 Rinteln

E-Mail: info@merkur-verlag.de Internet: www.merkur-verlag.de

ISBN 978-3-8120-**0119-9**

# II Gleichungen

## Modellierung einer Situation

Die Familie Cerone möchte ein Haus bauen. Für den Kauf des Grundstücks benötigt sie einen Kurzzeitkredit von 30 000 €. Die Laufzeit beträgt 5 Monate.

Es werden von drei Banken Angebote eingeholt.

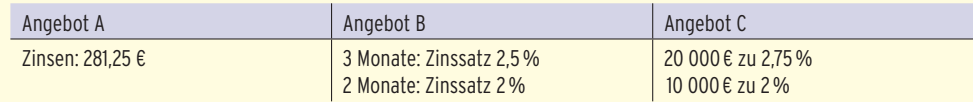

Die Grundfläche des Hauses ist ein Rechteck mit 180 m2.

Die Bauvorschriften sehen vor, dass das Haus 4m länger als breit sein muss.

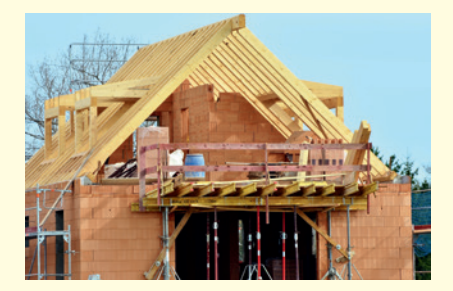

a) Welches Bankangebot sollte die Familie Cerone annehmen?

- b) Ermitteln Sie den Zinssatz für das Angebot A.
- c) Berechnen Sie die Seitenlängen des Bauplatzes.

Bearbeiten Sie diese Situation, nachdem Sie die rechts aufgeführten **Qualifikationen und Kompetenzen** erworben haben.

## Qualifikationen & Kompetenzen

- Gleichungen lösen
- Bruchgleichungen umformen
- Mit Formeln rechnen
- Prozentrechnen, Zinsrechnen
- Quadratische Gleichungen lösen
- Die mathematische Fachsprache verwenden
- Realitätsbezogene Zusammenhänge beschreiben, darstellen und deuten

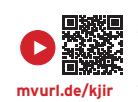

## 2 Lineare Gleichungen

2.1 Lösen von linearen Gleichungen

## Beispiel 1

 $\bigcirc$  Gegeben ist die Gleichung 5x - 2 = 2x - 14; G = R. Bestimmen Sie die Lösungsmenge.

### Lösung

**Ziel:** x sollte alleine auf einer Seite stehen.

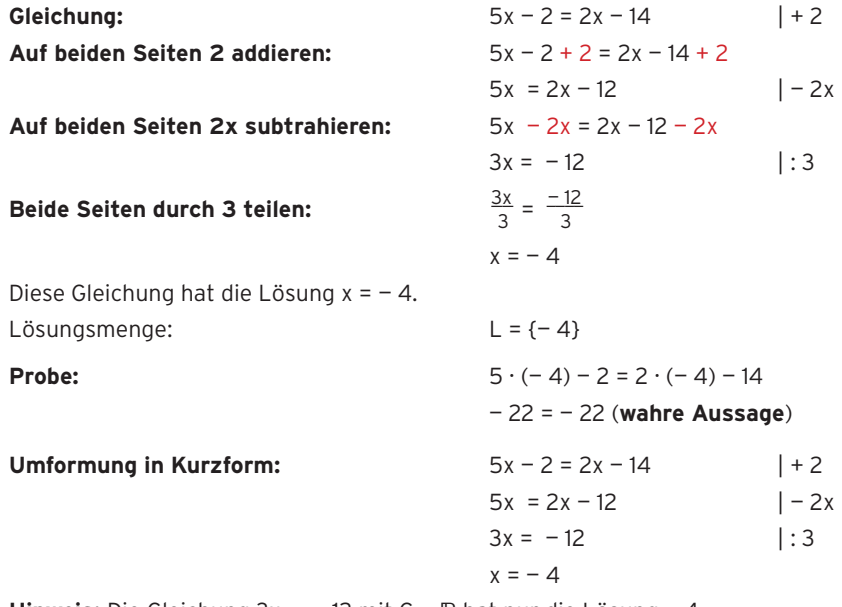

**Hinweis:** Die Gleichung 3x = — 12 mit G = R hat nur die Lösung — 4. Multipliziert man diese Gleichung aber mit null, dann ergibt sich 0 = 0. Das ist eine wahre Aussage für alle reellen Zahlen. Dies ist ein Widerspruch zur einzigen Lösung — 4, d. h., man darf eine Gleichung **nicht mit null multiplizieren.**

Eine Gleichung **äquivalent umformen** heißt,

**auf beiden Seiten einer Gleichung** die gleiche Zahl **addieren oder subtrahieren.**

**beide Seiten einer Gleichung** mit der gleichen Zahl  $(\neq 0)$ **multiplizieren oder** durch die gleiche Zahl (? 0) **dividieren.**

Eine Gleichung darf **nicht mit null** multipliziert oder **durch null dividiert** werden.

Hinweis: Eine Gleichung, bei der die gesuchte Variable nur als erste Potenz (x<sup>1</sup>) vorkommt, heißt lineare Gleichung.

## Lösungsvielfalt

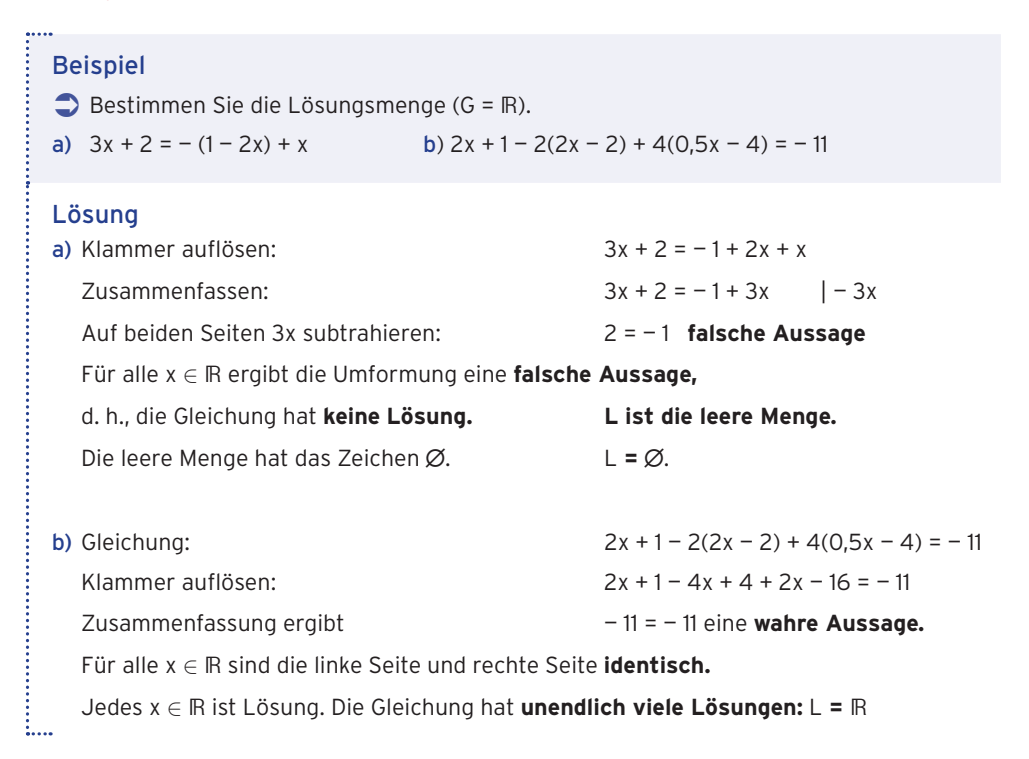

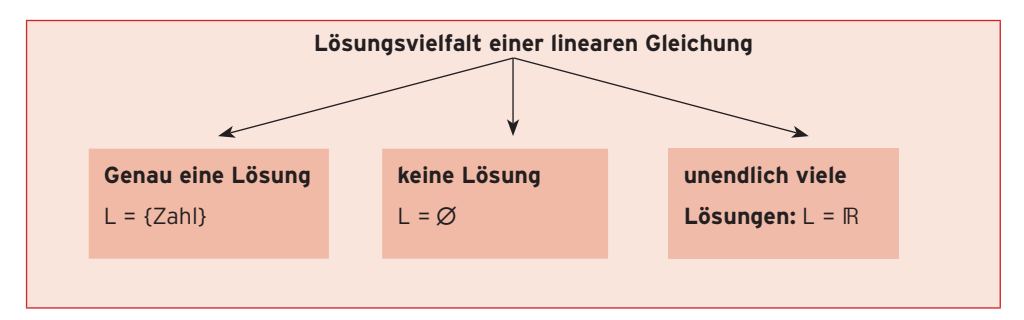

## **Aufgaben**

- **1** Untersuchen Sie die Gleichung auf Lösungsvielfalt.
- a)  $5(x-2) = 20$  b)  $3(x + 4) = 8 + 3x$  c)  $2(x-3) = -(6-2x)$
- **2** Bestimmen Sie die Lösungsmenge.
- a)  $3(x-2) = -(x+1)+5$  b)  $-(2x+4)+1=2(3-x)$  c)  $1-(x+1,5)=-0,5(1+2x)$
- **3** Untersuchen Sie, ob die Gleichung  $-4 3x (2x 4) = -5x$  lösbar ist.

## 2.2.3 Zinsrechnung

Die Zinsrechnung ist eine Anwendung der Prozentrechung. Die drei Grundbegriffe Prozentwert, Grundwert und Prozentsatz ändern ihre Namen.

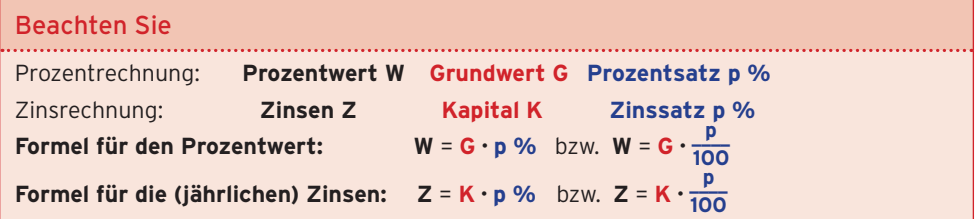

## Beispiel 1

 $\bigcirc$  Ein Auszubildender hat ein Sparguthaben von 1570,00 €. Wie viel Zinsen erhält er nach einem Jahr bei einem Zinssatz (Zinsfuß) von 1,5 %?

## Lösung

Gegeben: Kapital K = 1570 €; Zinssatz: p = 1,5 % =  $\frac{1,5}{100}$  = 0,015 Gesucht: Zinsen

**Mit der Formel: Z = K · p %** 

Z **=** 1570 € · 0,015 = 23,55 €

Er erhält 23,55 € Zinsen.

## Beispiel 2

- Â Alex bekommt am Jahresende für seine Spareinlage von 4250,00 € eine Gutschrift über 106,25 €.
- a) Wie hoch ist der Zinssatz?
- b) Alex möchte seine Spareinlage und die Zinsen für ein weiteres Jahr anlegen. Wie hoch ist sein Kapital am Ende des folgenden Jahres?

## Lösung

i....

a) Gegeben: Kapital K = 4250 €; Zinsen Z = 106,25 € Gesucht: Zinssatz p%

**Die Formel Z = K · p %** nach p % umstellen: p % =  $\frac{Z}{K}$ 

 $Z$ ahlenwerte einsetzen:

p % = 
$$
\frac{106.25 \text{ } \epsilon}{4250 \text{ } \epsilon}
$$
 = 0,025 = 2,5 %

Der Zinssatz beträgt 2,5 %.

b) Gegeben: Kapital nach einem Jahr K<sub>1</sub> = 4250 € + 106,25 € = 4356,25 € Zinssatz  $p$  % = 2,5 %

Zinsen nach dem 2. Jahr:  $Z_2 = K_1 p$  % = 4356,25 €  $\cdot$  0,025 = 108,91 € Kapital nach 2 Jahren:  $K_2 = K_1 + Z_2 = 4356,25 \in 108,91 \in 4465,16 \in$ 

Nach 2 Jahren beträgt sein Kapital 4465,16 €.

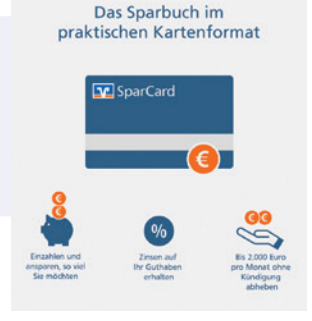

# Was man wissen sollte ... über Gleichungen

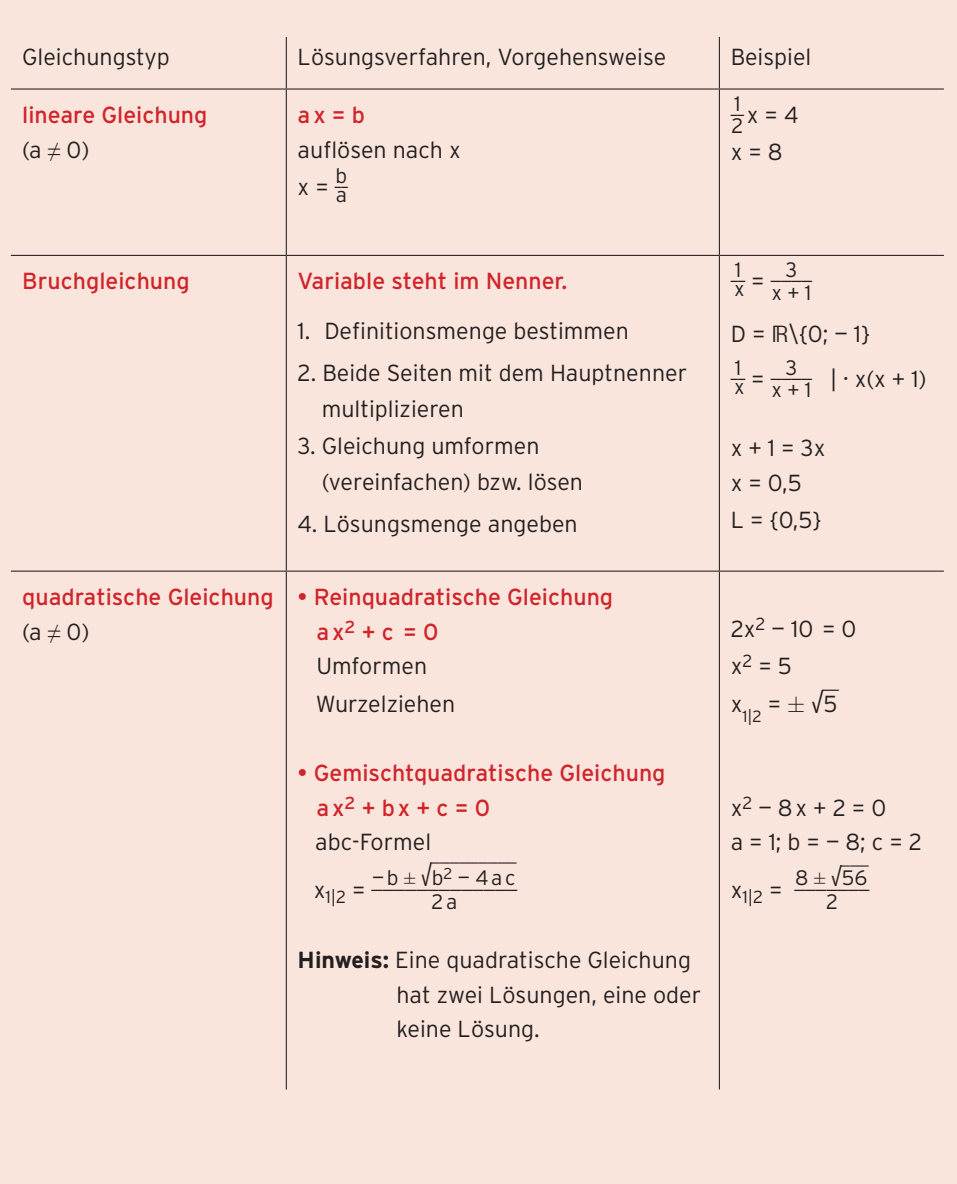

## **Test zur Überprüfung Ihrer Grundkenntnisse**

- **1** Lösen Sie die Gleichung.
- a)  $4 \cdot (2 \times -12) = -10$  b)  $3 \cdot (2 \times -5) = 9$ c)  $5 \cdot (x + 8) = 5 - (2x + 1)$  d)  $2(x + 6) = -2$ e)  $2(7-4x) = 8 - (x + 1)$  f)  $4(2x - 5) = 3(x - 2)$ q)  $(2x-9) \cdot 10 = (4-7x) \cdot 2$ <br>h)  $20-x+5(x-5) = -5(x-7) + 14$ **2** Geben Sie die Lösungen an. a)  $3x^2 = 27$  b)  $x^2 + 3x - 4 = 0$ c)  $\frac{1}{2}x^2 - 4x + 8 = 0$  d)  $x^2 = 5x$ **3** Prüfen Sie, ob die Umformung richtig ist?
- Lösen Sie die Gleichung. a)  $3 - (5 - 2x) = 6x + (12 - x)$
- $3 5 2x = 6x + 12 x$ b)  $4(1-5x) = 5x - 1$  $1 - 5x = \frac{5}{4}x - 1$
- **4** Bestimmen Sie die Lösungsmenge.
- a)  $\frac{x}{5} + \frac{1}{4}$  $\frac{1}{4} = x$  b)  $\frac{5}{x-2} - \frac{1}{3} = 0$
- **5** Stellen Sie folgende Formel nach der Variablen a um.

 $s = \frac{1}{2}at^2 + b$ 

- **6** Für die Berechnung des Volumeninhalts eines Zylinders gilt die Formel V =  $\pi$  r<sup>2</sup>·h. Lösen Sie diese Formel nach h bzw. r auf.
- **7** Gegeben ist die Gleichung  $x^2 + 10x + \Box$  = 0 mit der Lösung  $x_1 = 3$ .
- a) Ergänzen Sie das Sympol durch den fehlenden Wert.
- b) Bestimmen Sie die weitere Lösung dieser Gleichung.

## 5.2 Kugel

Bei einer Kugel haben alle Punkte auf der Oberfläche die gleiche Entfernung vom Mittelpunkt.

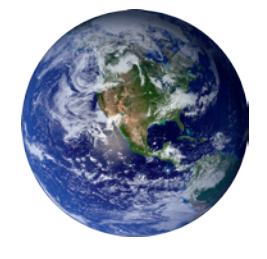

r

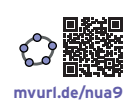

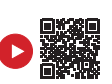

**mvurl.de/z6do**

Kugel: Volumen und Oberfläche

Für das **Volumen** und den **Oberflächeninhalt** einer **Kugel** mit dem Radius r gilt:

**Volumen V** =  $\frac{4}{3}$   $\pi$  **r**<sup>3</sup>

**Oberflächeninhalt O = 4 π r2**

## Beispiel 1

 $\bigcirc$  Eine Poolbillardkugel hat den Durchmesser 5,72 cm Berechnen Sie das Volumen und den Oberflächeninhalt dieser Billardkugel.

## Lösung

Der Radius der Billardkugel beträgt 2,86 cm.

Das Volumen berechnet man nach der Formel:

Mit  $r = 2,86$  (in cm):

Oberflächeninhalt:

Das Volumen beträgt 97,99 cm<sup>3</sup>. Der Oberflächeninhalt beträgt 102,79 cm2.

Das Volumen berechnet man nach der Formel:

\n
$$
V = \frac{4}{3} \pi r^{3}
$$
\nMit r = 2,86 (in cm):

\n
$$
V = \frac{4}{3} \pi \cdot 2,86^{3} = 97,99
$$
\nOberflächeninhalt:

\n
$$
O = 4 \pi r^{2}
$$
\n
$$
O = 4 \pi \cdot 2,86^{2} = 102,79
$$

 $\frac{4}{3} \pi r^3$  | · 3 | : 4 | :  $\pi$ 

5.266839354

3V  $\frac{3v}{4\pi} = r^3$ 

√  $\frac{3V}{4\pi}$ 

 $\sqrt[3]{146.1}$ 

Beispiel 2

Â Ermitteln Sie den Durchmesser einer Kugel mit dem Volumen 612 ml.

## Lösung

Volumenformel nach r umformen:

3-te Wurzel ziehen:

 $V = 612 \text{ m} \ell = 612 \text{ cm}^3$ :  $r = \sqrt[3]{ }$  $\overline{\phantom{a}}$  $\frac{3 \cdot 612}{4\pi} = \sqrt[3]{ }$  $\frac{1}{2}$ 146,10 = 5,27

 $\frac{3V}{4\pi}$ 

Durchmesser: d = 2r = 10,54

Der Kugeldurchmesser beträgt 10,54 cm. 2. L

## **Aufgaben**

- **1** Berechnen Sie die Oberfläche und das Volumen einer Kugel mit Radius r bzw. Durchmesser d.
- a)  $r = 6.3$  cm b)  $r = 2.4$  m c)  $r = 1736$  km (Mondradius) d)  $r = 0.7$  mm e)  $d = 45.4$  m f)  $d = 3.6$  dm
- **2** Berechnen Sie die fehlenden Größen aus V, O und r für eine Kugel.
- a)  $Q = 200 \text{ cm}^2$  b)  $Q = 12 \text{ dm}^2$  c)  $Q = 10 \text{ m}^2$ d)  $V = 500 \text{ cm}^3$  e)  $V = 95 \text{ cm}^3$  f)  $V = 1 \ell$  (Liter)
- **3** Berechnen Sie die fehlenden Werte für eine Kugel.

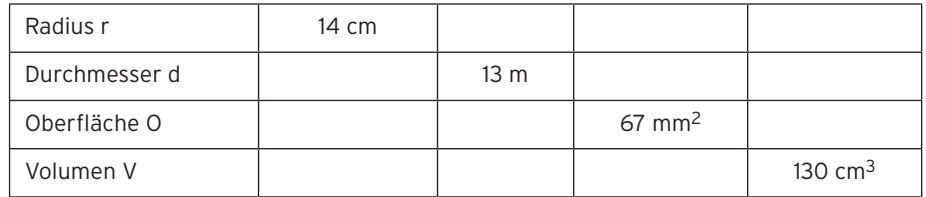

- **4** Ermitteln Sie den Oberflächeninhalt und das Volumen der Erde.
- **5** Eine Schale (halbkugelförmig) soll 1,5 ℓ Flüssigkeit fassen. Berechnen Sie den zugehörigen Innendurchmesser.

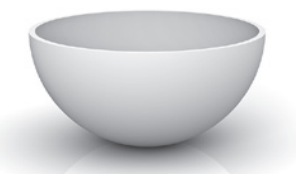

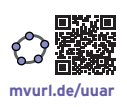

**6** Ein Kegel hat den Radius r = 5 cm und die Höhe h = 5 cm. Vergleichen Sie das Volumen dieses Kegels mit dem einer Kugel mit dem gleichen Radius.

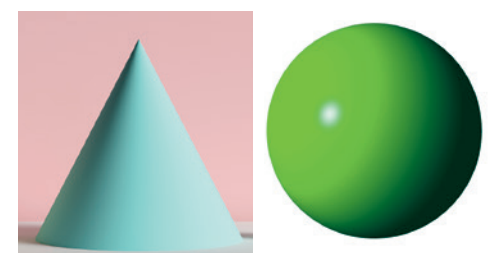

**7** Eine Kokosnuss hat einen äußeren Durchmesser von 12 cm. Die Schale ist 1 cm dick. Der innere (lichte) Durchmesser beträgt 6,5 cm. Ermitteln Sie das Volumen des Kokosfleisches.

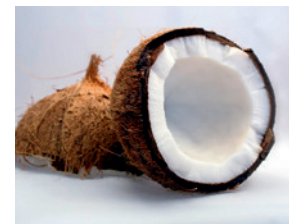

## 6 Sinus, Kosinus und Tangens

#### **Bezeichnungen im rechtwinkligen Dreieck**

In der Trigonometrie beschäftigt man sich mit Dreiecken, insbesondere mit rechtwinkligen Dreiecken.

Im rechtwinkligen Dreieck nennt man die dem rechten Winkel gegenüberliegende Seite **Hypotenuse**. Die anderen beiden Seiten heißen **Katheten.** Die Katheten werden nochmals unterschieden. Die Kathete, die dem Winkel **α** anliegt,

nennt man **Ankathete** von α , die dem Winkel **α**

gegenüberliegende Seite nennt man **Gegenkathete** von **α.** 

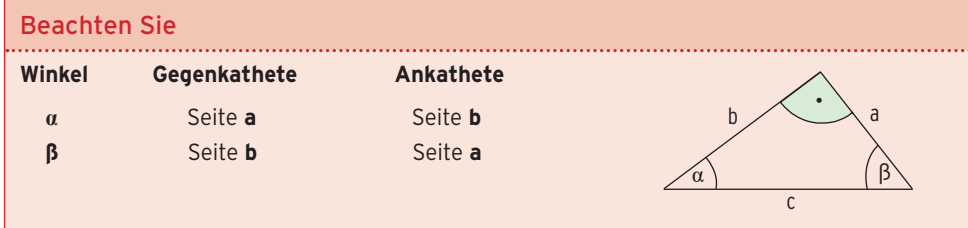

**α**

Ankathete

Hypotenuse

c

b a

Geographic te

## 6.1 Sinus

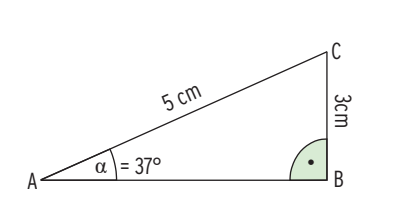

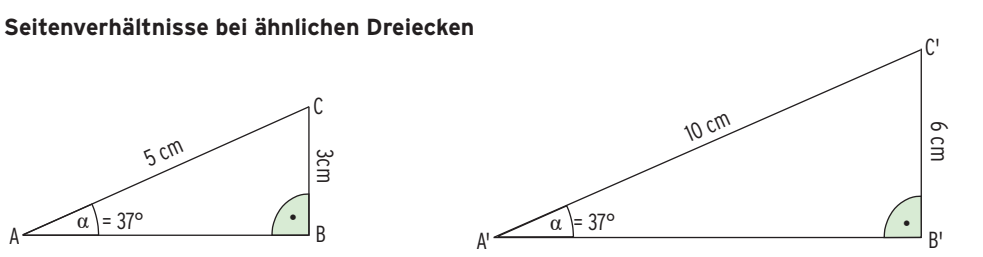

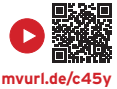

Das **Verhältnis von Gegenkathete zu Hypotenuse** ist, wie man aus der Abbildung

erkennt, in beiden Dreiecken gleich: **\_\_**

$$
\frac{3}{5}=\frac{6}{10}
$$

**Zum Winkel**  $\alpha$  **= 37°** gehört das **Verhältnis**  $\frac{3}{5}$ .

#### Kurzschreibweise: sin 37° = 0.6.

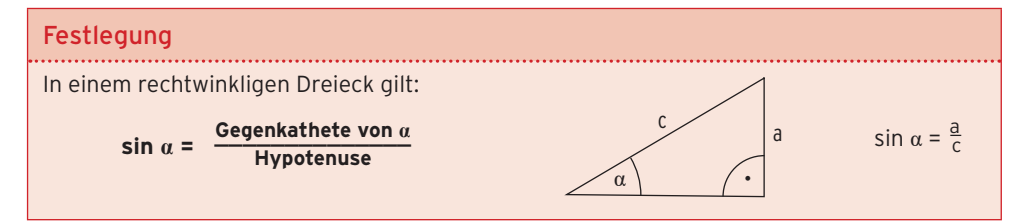

## 2 Ereignisse

## Beispiel 1

- $\supset$  Eine Münze wird zweimal geworfen und man beobachtet, in welcher Reihenfolge Zahl (Z) und Wappen (W) oben liegen.
- a) Geben Sie die Ergebnismenge S an.
- b) A ist das Ereignis: Es erscheint kein Wappen. Geben Sie A als Menge an.
- c) Es sei B das Ereignis, dass mindestens einmal Zahl erscheint. Geben Sie die Menge B an.
- d) Stellen Sie S und B mit dem Baumdiagramm dar.

## Lösung

- a)  $S = \{ZZ; ZW; WZ; WW\}$
- b) Kein Wappen bedeutet,
	- es erscheint zweimal Zahl. A = {ZZ}
	- Die Menge A ist eine Teilmenge von S.

### A ist ein **Ereignis.**

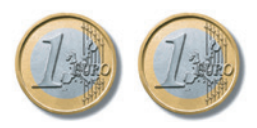

**Hinweis:** Die Teilmenge A = {ZZ} enthält nur ein Element von S, in diesem Fall spricht man von einem **Elementarereignis**.

c)  $B = \{ZZ; ZW; WZ\}$ 

Die Menge B ist eine Teilmenge der Ergebnismenge S. Man sagt, B ist ein **Ereignis.**

d) Baumdiagramm

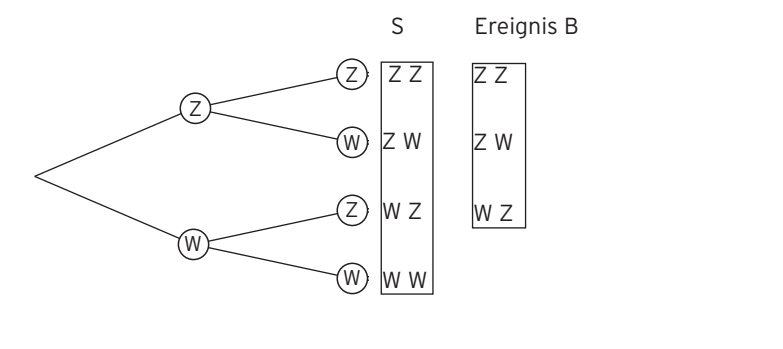

#### i....

## Festlegung

Ein Zufallsexperiment habe die Ergebnismenge S. Jede **Teilmenge A** von S ist ein **Ereignis**. Endet die Durchführung des Zufallsexperiments mit einem Ergebnis aus A, so ist das Ereignis A eingetreten.

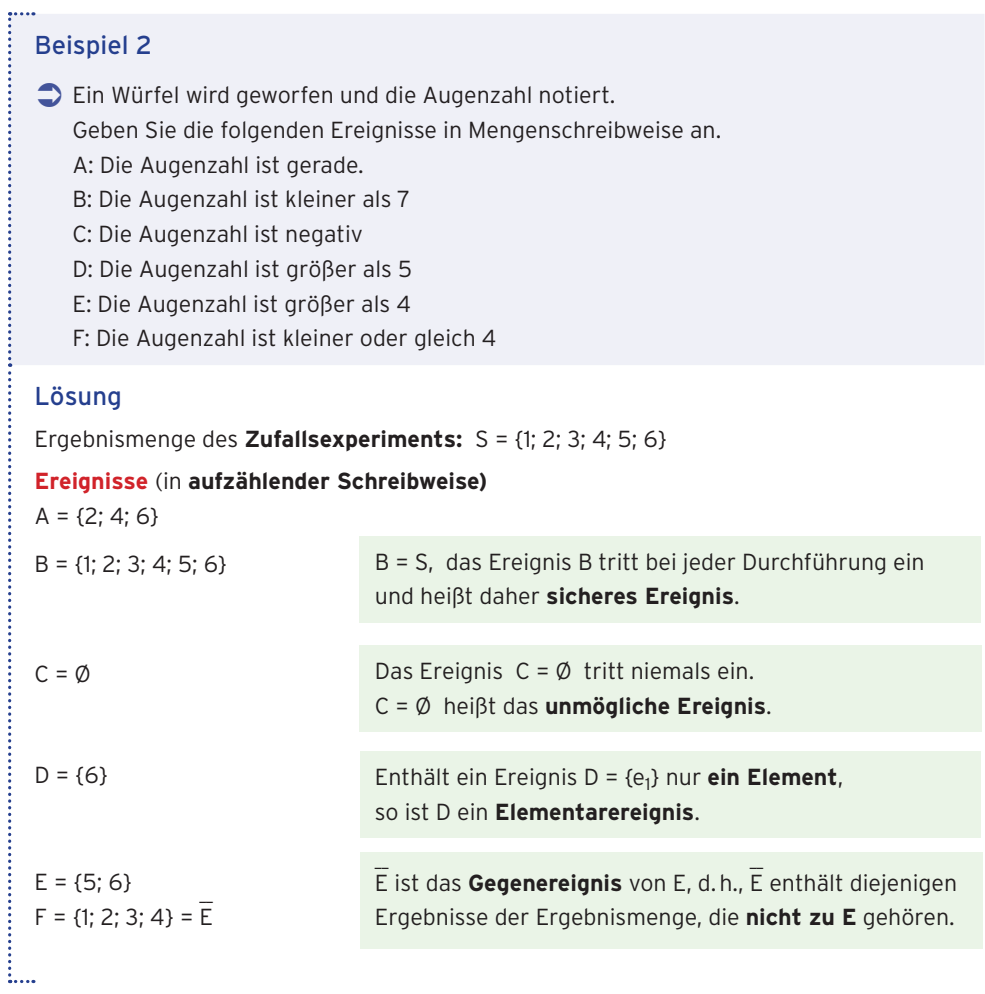

## Beispiele zum Gegenereignis

Die Farbe von 10 zufällig vorbeifahrenden Autos wird notiert.

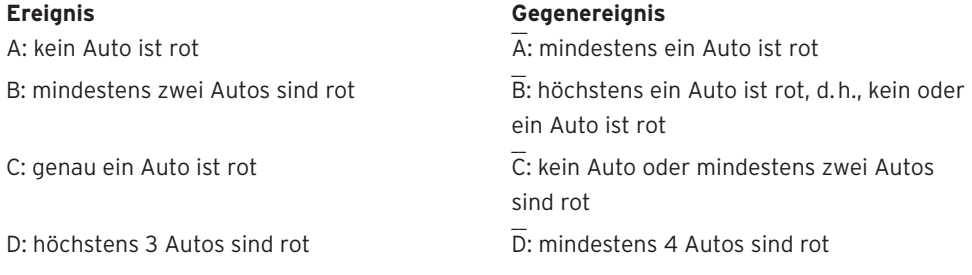

Hinweis: Das Gegenereignis zu "höchstens 3 rote Autos" heißt "mehr als 3 rote Autos" bzw. "mindestens 4 rote Autos".

## 3 Wahrscheinlichkeit

## 3.1 Definition der Wahrscheinlichkeit

Beim Lotto wird zusätzlich eine Superzahl gezogen (vgl. Tabelle). Im Jahr 2018 (10 Ziehungen) kam z.B. die Zahl "2" nicht vor, die

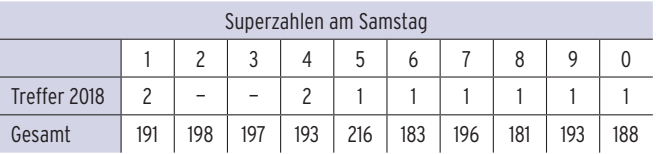

Zahl "4" kam jedoch zweimal vor. Bei vielen Ziehungen (seit 07.12.91) kommt die Zahl "2" etwa gleich häufig vor wie die anderen Zahlen. Lässt sich über die Häufigkeit der gezogenen Zahlen eine Aussage machen, wenn das Experiment sehr oft durchgeführt wird?

## **Diese Frage untersuchen wir an einem Würfel.**

Ein Würfel wird 10-; 20-; … ; 100-mal geworfen.

Es wird geprüft, wie oft das Ereignis E: "Augenzahl ist 2" aufgetreten ist.

Häufigkeitstabelle (n gibt die Anzahl der Würfe an)

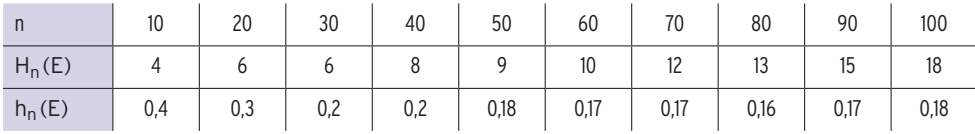

Um einen Überblick zu bekommen, erstellen wir mit einem Tabellenprogramm ein Punktdiagramm. Das Diagramm zeigt, dass die Folge der relativen Häufigkeiten am Anfang schwankt. Mit wachsendem n werden die Schwankungen geringer. Nach vielen Durchführungen des Zufallsexperiments

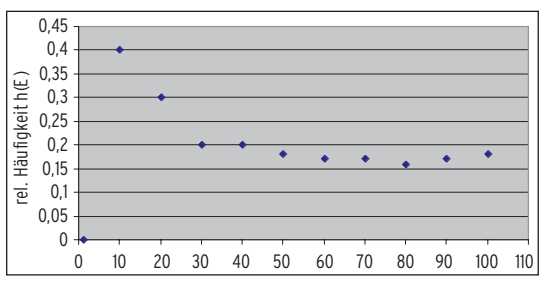

**stabilisieren** sich die **relativen Häufigkeiten** um den Wert 0,17. Diese Zahl wird als **statistische Wahrscheinlichkeit** für das Ereignis E angesehen.

## Beachten Sie

**Das empirische Gesetz der großen Zahlen**: Wird ein Zufallsexperiment sehr oft durchgeführt, so **stabilisieren sich die relativen Häufigkeiten** um einen festen Wert.

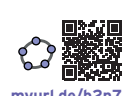

#### **Bestimmung der Wahrscheinlichkeit** P(E) **ohne Häufigkeitstabelle**

Beim (idealen) Würfel wird aufgrund seiner Symmetrie die Annahme gemacht, dass die Augenzahlen 1, 2, 3, 4, 5 und 6 etwa gleich häufig auftreten, wenn man "oft genug" würfelt. Für das Ereignis A: "Augenzahl ist 2" wird die Wahrscheinlichkeit P **festgesetzt** durch  $P(A) = \frac{1}{6} \approx 0.17$ .

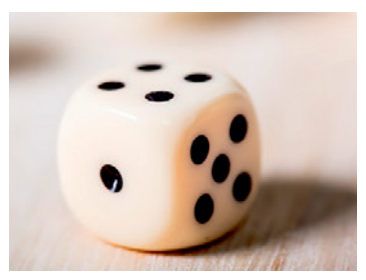

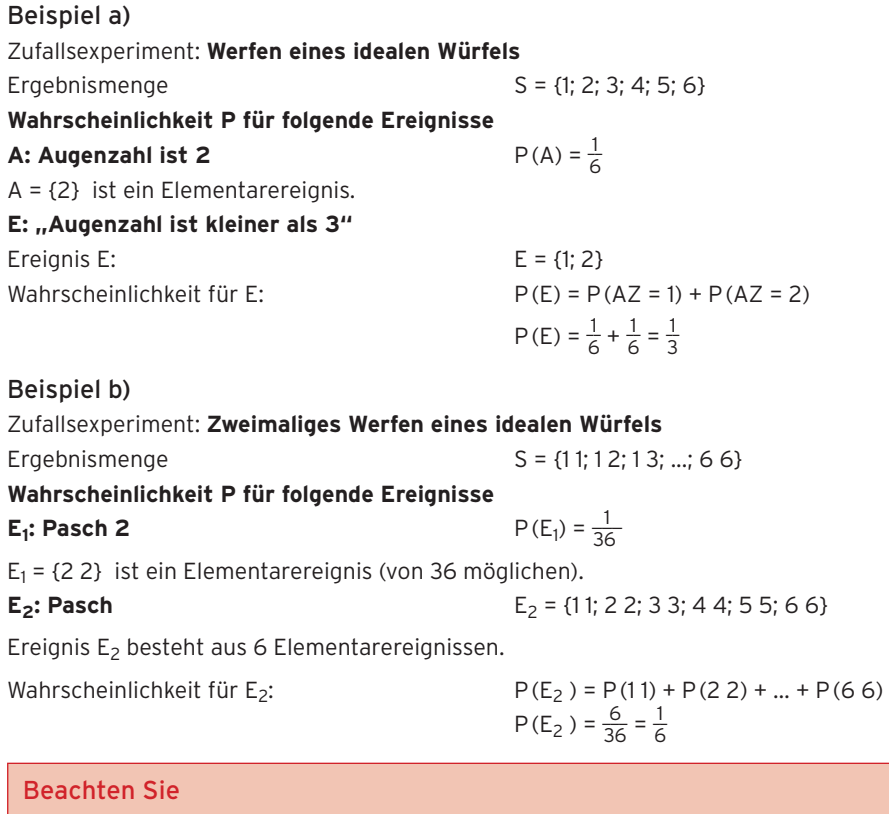

Ein Zufallsexperiment besitzt die Ergebnismenge S.

E ist ein Ereignis, eine Teilmenge von S.

Für die Wahrscheinlichkeit P(E) gilt:

 $\cdot$  P(E) liegt zwischen 0 und 1.

· P(E) ist die Summe der Wahrscheinlichkeiten aller Ergebnisse aus E.

## Beispiel c)

Eine Statistik belegt, dass bei Mäusen von 100 Nachkommen 47 weiblich sind.

**Ergebnismenge** S = {Männchen, Weibchen}

Die statistische Wahrscheinlichkeit, dass eine Maus weibliche Nachkommen hat, liegt also bei 0,47.

Die Wahrscheinlichkeit, dass eine Maus männliche Nachkommen hat, ist 1 — 0,47 = 0,53. \_\_ lst A das Ereignis "Weibchen", so ist das **Gegenereignis** A das Ereignis "Männchen". Für die Wahrscheinlichkeit gilt:  $P(A) + P(A) = 1 \Rightarrow P(A) = 1 - P(A)$ 

## Beachten Sie

Für ein Ereignis A und sein Gegenereignis A gilt: P(A) = 1 - P(A). ...............................

## 1 Ursprungsgeraden

## Beispiel 1

- Â Eine Bäckerei hat mehrere Verkaufsstellen und beliefert diese mit Brezeln. Eine Brezel kostet im Verkauf 0,50 €.
- a) Berechnen Sie die Einnahmen für 2, 3 und 4 Brezeln. Erstellen Sie eine Wertetabelle. Übertragen Sie die entsprechenden Punkte in ein Koordinatensystem.
- b) Wie hoch sind die Einnahmen y für x Brezeln?

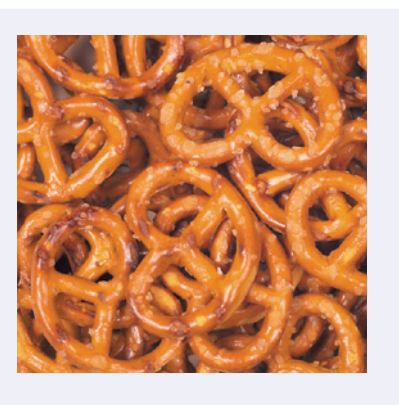

## Lösung

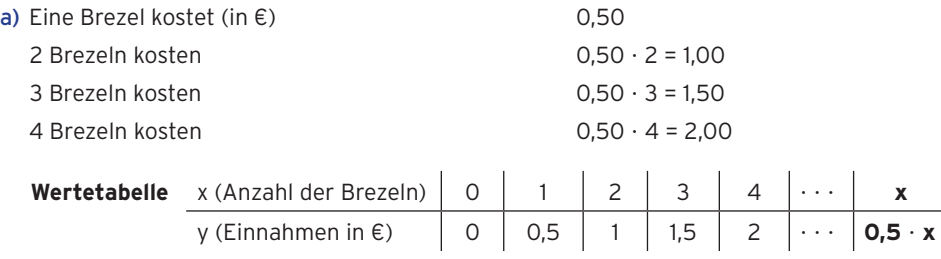

#### **Koordinatensystem**

#### **(Schaubild)**

E.L.

 Verbindet man die zwei Punkte A und B miteinander, erhält man eine Strecke. Verlängert man die Strecke nach links und rechts, so erhält man eine Gerade, die durch den Ursprung verläuft.

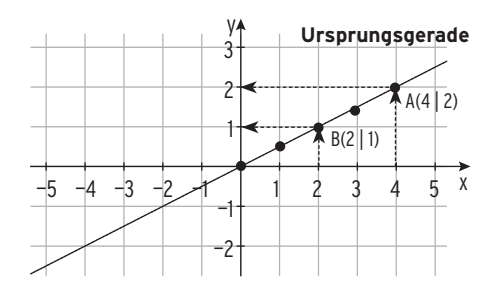

**Bemerkung:** Eine Gerade durch den Ursprung O(0 | 0) heißt **Ursprungsgerade.**

b) Anhand der Tabelle erkennt man, dass der y-Wert halb so groß wie der x-Wert ist. Somit ergibt sich die Gleichung: **y = 0,5** ? **x**

Beispiel 2  $\bullet$  Eine Ursprungsgerade g hat die Gleichung y =  $\frac{4}{5}x$ . a) Zeichnen Sie die Gerade g in ein Koordinatensystem ein. b) Geben Sie zwei weitere Punkte auf g an. c) Prüfen Sie, ob die Punkte A(2,5 | 2) und B( $-2$  |  $-1$ ) auf der Geraden g liegen. Lösung y 4 a) Wertetabelle P  $\overline{a}$ 3 2 x | 0 | 5  $\mathsf{A}\mathsf{L}$ 1  $y = \frac{4}{5}x$  0 4 x  $-4 -3$ 1 2 3 4 5 B Weiterer Geradenpunkt: P(5 | 4) —2 —3 g —4 b) Um weitere Geradenpunkte zu erhalten, **wählt man den x-Wert** (x-Koordinate) und bestimmt durch **Einsetzen** in die Geradengleichung den y-Wert (y-Koordinate). x = 1 einsetzen ergibt: y =  $\frac{4}{5} \cdot 1 = \frac{4}{5}$  $\frac{4}{5}$  Geradenpunkt C(1 |  $\frac{4}{5}$ ) x = - 5 einsetzen ergibt:  $y = \frac{4}{5} \cdot (-5) = -4$  Geradenpunkt D(- 5 | - 4) c) Liegt ein Punkt auf einer Geraden, so ergibt das **Einsetzen der Koordinaten** des Punktes in die Geradengleichung eine **wahre Aussage (Punktprobe). Punktprobe mit A(2,5 | 2)**  Einsetzen von x = 2,5 und y = 2 in die Geradengleichung y =  $\frac{4}{5}x$  $2 = \frac{4}{5} \cdot 2.5$  d. h.,  $2 = 2$  **wahre Aussage (w. A.)** A(2,5 | 2) liegt auf der Geraden g (A  $\in$  g). **Punktprobe mit B(— 2 | — 1)**  Einsetzen von x = - 2 und y = - 1 in die Geradengleichung y =  $\frac{4}{5}x$  $-1 = \frac{4}{5} \cdot (-2)$  d. h.  $-1 = -\frac{8}{5}$  **falsche Aussage (f. A.)** B(-2 | -1) liegt nicht auf der Geraden g (B  $\notin$  g). i....

## **Aufgaben**

**1** Die Tabelle enthält Koordinaten eines Punktes einer Ursprungsgeraden. Zeichnen Sie die zugehörige Gerade in ein Koordinatensystem ein. Vervollständigen Sie dieTabelle.

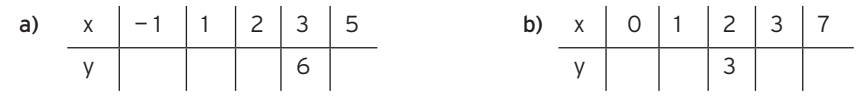

x

h

g

### Beispiel 3 Â Bestimmen Sie die Lösungsmenge des linearen Gleichungssystems zeichnerisch.  $- x + y = -1$  $3x = 3y + 3$ Lösung Erste Gleichung umformen:  $y = x - 1$ Zweite Gleichung umformen:  $3x = 3y + 3$  | - 3  $3x - 3 = 3y$  | : 3  $y = x - 1$ Zeichnen der Geraden g und h mit g:  $y = x - 1$  und h:  $y = x - 1$ . **Die Geraden fallen zusammen, sie sind gleich (identisch),**  sie haben unendlich viele gemeinsame Punkte. y  $1 \quad \boxed{3}$ 1 5 3 5

Alle Zahlenpaare, die die Gleichung y = x — 1 erfüllen, sind Lösungen.

## **Das LGS hat unendlich viele Lösungen.**

Lösungsmenge L = {  $(x; y) | y = x - 1}$ }

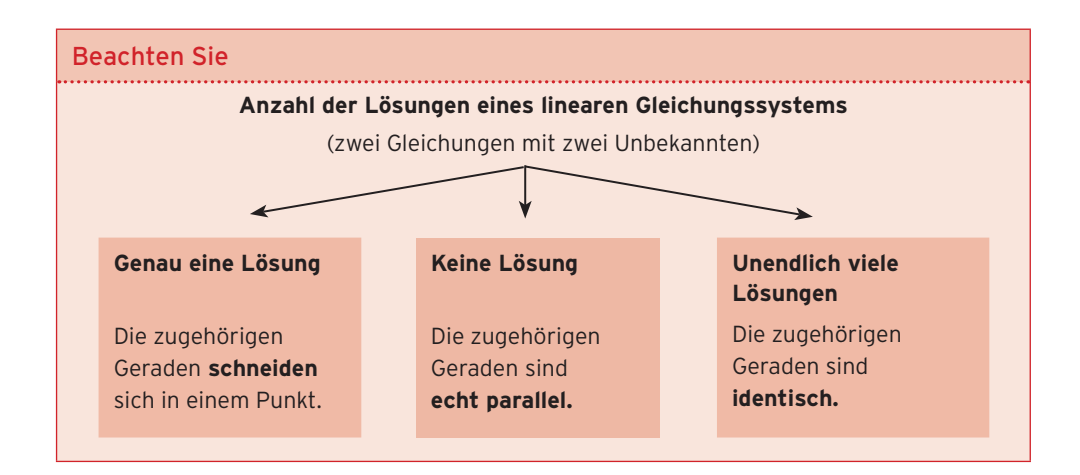

## **Aufgaben**

**1** Lösen Sie die folgenden linearen Gleichungssysteme grafisch.

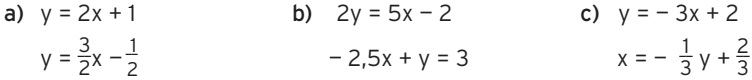

**2** Bestimmen Sie die Anzahl der Lösungen grafisch.

a)  $y - x - 3 = 0$  b)  $x = -2y + 6$  c)  $x + y = 2$  $y = -2x - 4$   $y + 0.5x = 1$  0.5x + 0.5y = 1

## 3 Rechnerische Lösung eines linearen Gleichungssystems

## Gleichsetzungsverfahren

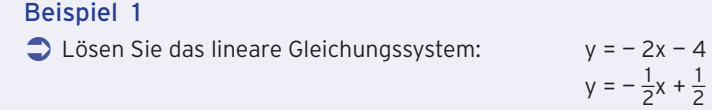

### Lösung

ŗ.

Mit diesen Gleichungen werden Geraden beschrieben. Den Schnittpunkt bestimmt man durch **Gleichsetzen der y-Werte.** Man spricht vom **Gleichsetzungsverfahren.**

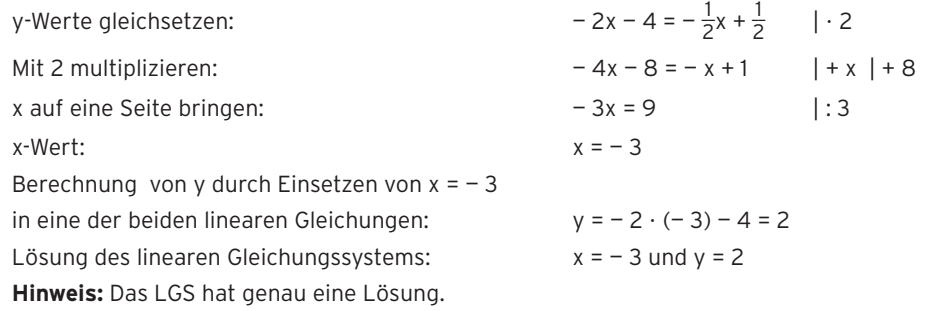

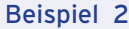

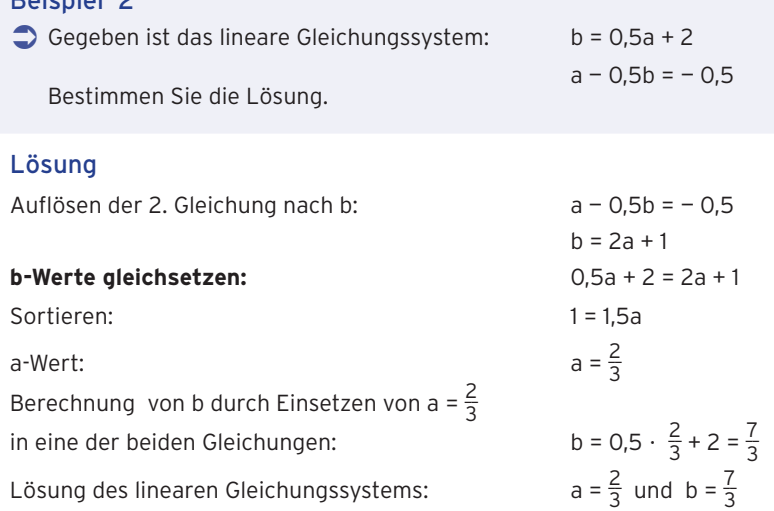

## **Aufgaben**

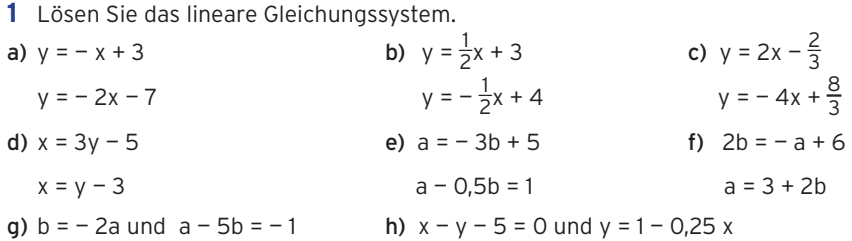

# VII Parabeln

## Modellierung einer Situation

Der Gateway Arch in St. Louis ist ein parabelförmiger Bogen mit einer Höhe von 192 m. Die Breite am Boden entspricht der Höhe des Bogens.

a) Erläutern Sie die Lage des Bogens in dem von Ihnen gewählten Koordinatensystem mit einer Skizze.

Stellen Sie eine Gleichung zur Beschreibung des Bogens auf.

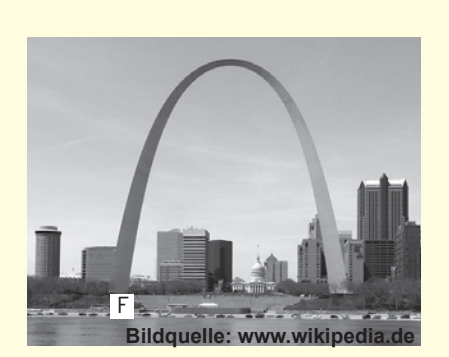

b) Für Messzwecke wird am linken Fußpunkt F des Bogens ein Lichtstrahl unter einem Winkel von 45° auf den Bogen gerichtet. In welcher Höhe trifft der Lichtstrahl den Bogen?

Bearbeiten Sie diese Situation, nachdem

Sie die rechts aufgeführten **Qualifikationen und Kompetenzen** erworben haben.

#### Qualifikationen & Kompetenzen

- Parabeln in ein Koordinaten system zeichnen
- Quadratische Gleichungen lösen
- Schnittpunkte von Parabel und Koordinatenachsen bestimmen
- Parabelgleichungen aufstellen
- Schnittpunkte von Parabel und Gerade bzw. von zwei Parabeln berechnen
- Realitätsbezogene Zusammenhänge beschreiben, darstellen und deuten

## 1 Normalparabel

#### Beispiel  $\supset$  Herbert hat ein Motorrad gekauft. Ihn interessiert, welchen Weg s das Motorrad in einer bestimmten Zeit t aus dem Stand heraus fährt. Deshalb erstellt er eine Tabelle. Zeit t in s0 1 2 3 4 Weg s in m 0 1 4 9 16 a) Übertragen Sie die entsprechenden Punkte in ein Koordinatensystem. b) Welcher Zusammenhang besteht zwischen dem Weg s und der Zeit t? Lösung a) Punkte einzeichnen. b) Verbindet man die Punkte, so sieht man, dass das Schaubild keine Gerade ist. Diese gekrümmte Kurve ist eine **Parabel.** Anhand der Tabelle kann man erkennen, dass der Weg s **quadratisch** von der Zeit t abhängt. Formel:  $s = t^2$ t in s s in m 1 2 3 4 4 8 12 16 Parabel

Wir untersuchen nun solche quadratischen Abhängigkeiten. Umbenennung: In der Mathematik schreibt man für s den Buchstaben y und für t den Buchstaben x. Die **Gleichung dieser Parabel** lautet dann: **y = x2.**

Im Beispiel mit dem Motorrad war nur t ≥ 0 sinnvoll. Lässt man für t bzw. x alle Werte zu ( $x \in \mathbb{R}$ ), so ist

i....

## **y = x2 die Gleichung der Normalparabel.**

#### **Wertetabelle und Normalparabel**

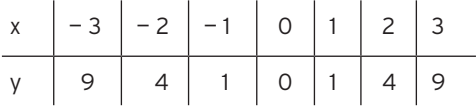

**Die Normalparabel ist symmetrisch zur y-Achse.**

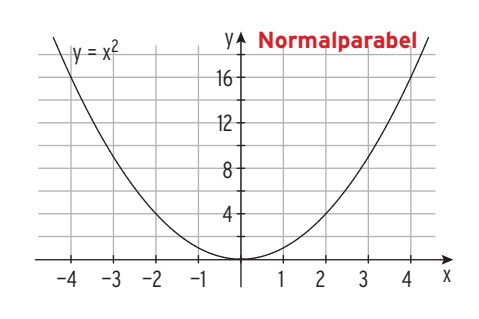

 $\sqrt{s} = t^2$ 

## Parabel mit der Gleichung  $y = ax^2 + c$

## Beispiel 1

- $\bigcirc$  Gegeben sind die Parabeln p<sub>1</sub> und p<sub>2</sub> durch  $p_1: y = x^2 + 2 \text{ bzw. } p_2: y = x^2 - 3.$
- a) Erstellen Sie eine Wertetabelle für die Normalparabel und für  $p_1$  und  $p_2$ .
- b) Zeichnen Sie alle drei Parabeln in ein Koordinatensystem ein. Wie entstehen die Parabeln p<sub>1</sub> und p<sub>2</sub> aus der Normalparabel?

### Lösung

a) Wertetabelle

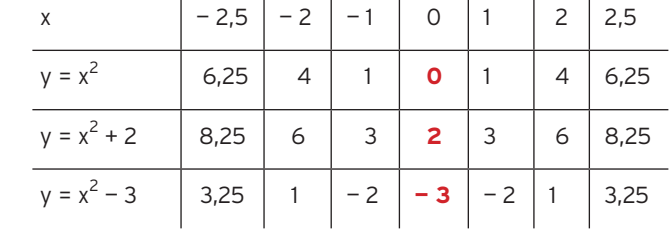

 $\mathbf{L}$ 

b) Die Parabel  $p_1$ :  $y = x^2 + 2$ 

entsteht durch Verschiebung der

Normalparabel p:  $v = x^2$  um 2 LE

(Längeneinheiten) **nach oben.**

p1 hat den **Scheitelpunkt S(0 | 2).**

Die Parabel  $p_2$ :  $y = x^2 - 3$ 

entsteht durch Verschiebung der

Normalparabel um 3 LE **nach unten.**

p2 hat den **Scheitelpunkt S(0 | — 3).**

Alle drei Parabeln sind symmetrisch zur y-Achse.

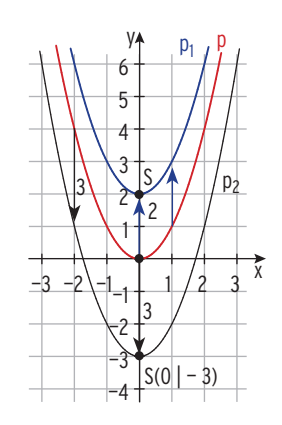

## Beachten Sie Die Parabel p: y = x<sup>2</sup> + c ist eine nach **oben bzw. unten verschobene Normalparabel**. Sie hat den **Scheitelpunkt S(0 | c)**. Der **Scheitelpunkt** ist der Parabelpunkt mit dem **kleinsten y-Wert. c > 0: Verschiebung nach oben c < 0: Verschiebung nach unten**

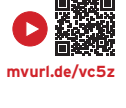

**mvurl.de/6jpk**

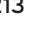